## **The epsf package<sup>∗</sup>**

Tom Rokicki [rokicki@cs.stanford.edu](mailto:rokicki@cs.stanford.edu)

23 July 2005

This file contains TEX macros to include an Encapsulated PostScript graphic. It works by finding the bounding box comment, calculating the correct scale values, and inserting a vbox of the appropriate size at the current position in the T<sub>E</sub>X document.

To use, simply use

\input epsf % somewhere early on in your TeX file

% then where you want to insert a vbox for a figure: \epsfbox{filename.ps}

Alternatively, you can supply your own bounding box by

\epsfbox[0 0 30 50]{filename.ps}

This will not read in the file, and will instead use the bounding box you specify.

The effect will be to typeset the figure as a T<sub>E</sub>X box, at the point of your  $\epsilon$ command. By default, the graphic will have its 'natural' width (namely the width of its bounding box, as described in filename.ps). The T<sub>E</sub>X box will have depth zero.

```
You can enlarge or reduce the figure by using
\epsilon = \langle \dim_{\mathbb{R}} \epsilon \rangleor
```
 $\epsilon = \dim_{\epsilon} \begin{pmatrix} {\text{filename}} \\ {\text{filename}} \end{pmatrix}$ 

instead. Then the width of the  $TFX$  box will be  $\epsilon$  and its height will be scaled proportionately (or the height will be \epsfysize and its width will be scaled proportionately).

The width (and height) is restored to zero after each use, so \epsfxsize or \epsfysize must be specified before *each* use of \epsfbox.

A more general facility for sizing is available by defining the \epsfsize macro. Normally you can redefine this macro to do almost anything. The first parameter

<sup>\*</sup>This manual corresponds to epsf v2.7.3, dated 23 July 2005.

is the natural *x* size of the PostScript graphic, the second parameter is the natural *y* size of the PostScript graphic. It must return the xsize to use, or 0 if natural scaling is to be used. Common uses include:

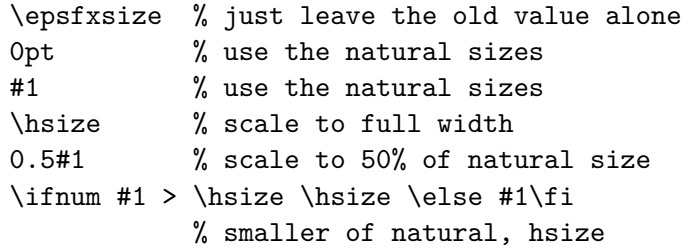

If you want T<sub>E</sub>X to report the size of the figure (as a message on your terminal when it processes each figure), use '\epsfverbosetrue'.

If you only want to get the bounding box extents, without producing any output boxes or \special{}, then use \epsfgetbb{ $\{filename\}$ }. The bounding box corner coordinates are saved in the macros \epsfllx, \epsflly, \epsfurx, and \epsfury in PostScript units of big points.

## **Revision history:**

- epsf.tex macro file: Originally written by Tomas Rokicki of Radical Eye Software, 29 Mar 1989.
- Revised by Don Knuth, 3 Jan 1990.
- Revised by Tomas Rokicki, 18 Jul 1990.

Accept bounding boxes with no space after the colon.

• Revised by Nelson H. F. Beebe  $\leq \epsilon$  Seebe@math.utah.edu>, 03 Dec 1991 [2.0].

Add version number and date typeout.

Use \immediate\write16 instead of \message to ensure output on new line. Handle nested EPS files.

Handle %%BoundingBox: (atend) lines.

Do not quit when blank lines are found.

Add a few percents to remove generation of spurious blank space.

Move \special output to \epsfspecial{ $\{filename\}$ } so that other macro packages can input this one, then change the definition of \epsfspecial to match another DVI driver.

Move size computation to \epsfsetsize which can be called by the user; the verbose output of the bounding box and scaled width and height happens here.

- Revised by Nelson H. F. Beebe [<beebe@math.utah.edu>](mailto:beebe@math.utah.edu), 05 May 1992 [2.1]. Wrap \leavevmode\hbox{} around \vbox{} with the \special so that \epsffile{} can be used inside \begin{center}...\end{center}
- Revised by Nelson H. F. Beebe <br/>beebe@math.utah.edu>, 09 Dec 1992 [2.2].

Introduce \epsfshow{true,false} and \epsfframe{true,false} macros; the latter suppresses the insertion of the PostScript, and instead just creates an empty box, which may be handy for rapid prototyping.

• Revised by Nelson H. F. Beebe <br/>beebe@math.utah.edu>, 14 Dec 1992 [2.3].

Add \epsfshowfilename{true,false}. When true, and \epsfshowfalse is specified, the PostScript file name will be displayed centered in the figure box.

- Revised by Nelson H. F. Beebe  $\leq$ beebe@math.utah.edu>, 20 June 1993 [2.4]. Remove non-zero debug setting of \epsfframemargin, and change margin handling to preserve EPS image size and aspect ratio, so that the actual box is  $\epsilon + \epsilon + \epsilon$  wide by  $\epsilon + \epsilon + \epsilon$ high. Reduce output of \epsfshowfilenametrue to just the bare file name.
- Revised by Nelson H. F. Beebe <br/>beebe@math.utah.edu>, 13 July 1993 [2.5]. Add \epsfframethickness for control of \epsfframe frame lines.
- Revised by Nelson H. F. Beebe <br/>beebe@math.utah.edu>, 02 July 1996 [2.6] Add missing initialization \epsfatendfalse; the lack of this resulted in the wrong BoundingBox being picked up, mea culpa, sigh. . .
- Revised by Nelson H. F. Beebe [<beebe@math.utah.edu>](mailto:beebe@math.utah.edu), 25 October 1996 [2.7]

Update to match changes in from dvips 5-600 distribution: new user-accessible macros: \epsfclipon, \epsfclipoff, \epsfdrafton, \epsfdraftoff, change \empty to \epsfempty.

• Revised by Nelson H. F. Beebe <br/>beebe@math.utah.edu>, 18 May 2002 [2.7.1]

Add write statements to echo input file names. Prior to that change, an error in such a file could be quite hard to track down: a long list of TFX page numbers could suddenly be followed by "TEX buffer capacity" exceeded, without any indication of the file that was responsible.

• Revised by Nelson H. F. Beebe <br/>beebe@math.utah.edu>, 16 May 2003 [2.7.2] Supply two critical percent characters that were mistakenly omitted in version 2.7.1, and resulted in a small amount of spurious horizontal space.

• Revised by Nelson H. F. Beebe <br/>beebe@math.utah.edu>, Karl Berry [<karl@freefriends.org>](mailto:karl@freefriends.org), and Robin Fairbairns [<Robin.Fairbairns@cl.cam.ac.uk>](mailto:Robin.Fairbairns@cl.cam.ac.uk), 23 July 2005 [2.7.3]

Add critical \hbox{} wrapper in \epsfsetgraph so that \epsfbox{} does not conflict with LAT<sub>E</sub>X center environment when \epsfbox{} is surrounded by other horizonal objects. Improve macro readability by adding legal, but invisible-in-typeset-output, spaces. Ensure that verbose status reports come inside (filename ...) list.